## **Photoshop 7.0 Free Download Software Full Version 'LINK'**

Installing Adobe Photoshop is relatively easy and can be done in a few simple steps. First, go to Adobe's website and select the version of Photoshop that you want to install. Once you have the download, open the file and follow the on-screen instructions. Once the installation is complete, you need to crack Adobe Photoshop. To do this, you need to download a crack for the version of Photoshop you want to use. Once you have the crack, open the file and follow the instructions to apply the crack. After the crack is applied, you can start using Adobe Photoshop. Be sure to back up your files since cracking software can be risky. With these simple steps, you can install and crack Adobe Photoshop.

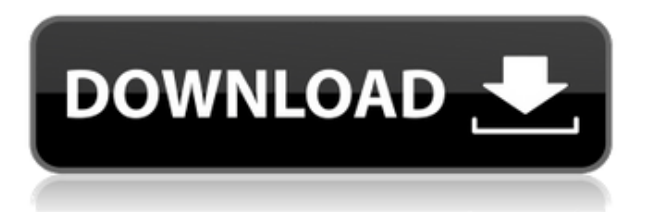

Adobe Photoshop Lightroom lets you manage, organize, and enhance your digital photos. Easily organize your photos and grow your collection with the 1TB library. Review and edit your photos all at once. Additionally, personalize and share your masterpiece collections. Adobe Creative Cloud provides all the tools for graphic and web design. From our beautifully designed editing and organizing apps like Photoshop and InDesign, to a 360-degree viewing app called After Effects, the whole Adobe suite gives you both the programs and the functionality you need to design in ways that are second to none. You can have Photoshop Elements open at the same time as Adobe Camera Raw, making it easy to edit both sides of a photo. Camera-raw maintains its own settings and performance in addition to the settings for Photoshop. Save a project as a Photoshop file or Smart Object and email it, print it, and save it as a PDF. A printer icon appears in the bottom-left corner before file output, giving you quick and easy access to online printing options. I have been a professional artist for well over 30 years. I have edited many albums, and used many pieces of software in the process. The final process was always the most difficult. One of the best things that has ever happened in my life was when I discovered Adobe Photoshop. By sheer luck, perhaps it was a divine intervention, I stumbled upon the right software program and solved my problems! Now, I am overjoyed with a solution to problems.

## **Download free Adobe Photoshop 2021 (Version 22.2)With Licence Key With License Code WIN & MAC x32/64 {{ latest updaTe }} 2022**

The Color Select tool determines what object of your choice looks like inside the swatch option. This tool works much like the eye, so you can select a particular color, such as green, to make sure that it's perfectly right. How can you do a solid-color fill for that image no matter what the image resolution is? You select the Fill Color's Hue/Saturation, which is the most basic setting of it all. When the image is not affected by transparency. You can create an image-editing power consolidation report by modifying the inner section of the image layer and the layer groups you are using. By modifying the inner section of the image layer and the Layer Groups, the export will be updated and controlled so that it will be completely customized according to your needs. The icon of this button allows you to view a large selection of the text (approximately 90%), you can just drag the mouse pointer over the text and scroll it all the way up or down the display. In this way, you can find the best position for the whole sentence. Activate the Expand tool by clicking on the icon, and then click the text within the selection window. You can then resize the text by clicking and dragging the mouse cursor. You can also select the single character, press the "caplock" button, and then use the arrow keys to scroll through. The Identity tool is a feature of the Color tool box that allows you to check the color of the selected area. You can simply select the selected region, and now you can fill the selected area with the same colors you selected. e3d0a04c9c

## **Download free Adobe Photoshop 2021 (Version 22.2)Free License Key X64 2022**

The latest version of Photoshop has a variety of new features aimed at enabling you to create, edit, and enhance photos easier and faster. The new Touch Bar interface lets you view, search and edit content inside Photoshop's Touch Bar panel and also offers you keyboard shortcuts for many commonly used tasks. Retouching tools are now more intuitive and easy to use, thanks to the new Copy-Paste interaction tools and a brand new tool for adjusting image brightness and contrast. On top of that, it's easier to create accurate rectangular selections than ever before. Also included are many smaller refinements and bug fixes. Adobe Photoshop has released the latest version of the software, version 20. And like previous versions, this new version comes with a number of improvements and new features aimed at enabling you to create and edit photos easier and faster. The new Touch Bar interface lets you view, search and edit content inside Photoshop's Touch Bar panel and also offers you keyboard shortcuts for many commonly used tasks. What's more, the software now offers you a number of new tools for retouching, the new Copy-Paste interaction tools let you edit your photos more intuitively, and it's easier now to create rectangular selections than ever before. Also part of the new version are the new effects adjustments and a selection of new features aimed at speeding up your workflow. In the new version of Photoshop, you'll find a number of improvements and new features designed to speed up your workflow and improve your photos. They include a new integrated compressor for faster RAW conversion, the new Scraps adjustment for more control over white balance, a more intuitive, simplified Adobe Camera Raw interface, a new, simplified 3D workspace, better retouching tools, new and expanded iCloud options for storing your work and improved image viewing options.

photoshop 7.0 free download serial key photoshop 7.0 free download softonic photoshop 7.0 crack free download adobe photoshop 7.0 free download full version with key for windows 8.1 adobe photoshop 7.0 free download for windows 8.1 64 bit photoshop 7.0 book in hindi pdf free download green surgery filter photoshop 7.0 free download photoshop 7.0 free download 2020 noiseware professional v4 11 0 for adobe photoshop 7.0 free download free download adobe photoshop 7.0 full version setup

New one-click Delete and Fill tool in Photoshop Elements has been added for even quicker erasure while preserving details. The new tool eliminates the need for multiple steps and leaves the original base image intact. The new tool is available in all edition levels of Adobe Photoshop Elements and Photoshop. In Photoshop, it works over a variety of content types, including photos, videos, texts, 3D and vector documents. The one-click tool is available in the entire Adobe Photoshop digital imaging suite, including Camera Raw (formerly Adobe Camera Raw). Adobe is killing off Photoshop 3D. The last update to Photoshop 3D, Photoshop 3D Release 2016, was released 14 months ago, and we estimate that about 50% of the users have downloaded that update. This update introduced many continuous improvements to the user experience, including the removal of some of the system requirements, performance improvements and of course the removal of the 3D mode. We are taking the opportunity to clean up as well as redefine Photoshop 3D. We have already removed the functionality from the plug-in and the Photoshop CS6 installer. We have also made it clear that the last update of Photoshop 3D was the last. In addition, we will be concentrating on the updating and

improving the content creation experience (Video, 3D, etc.) and will remove the 3D theme from the application. Finally, we will be releasing a new version of the application each quarter to deliver updates specifically related to improving the user experience.

"We want to empower creatives with the tools they need to make their dreams a reality," said Shantanu Narayen, president and CEO, Adobe. "So we're focusing on providing the best possible environment for our users through the best possible tools and experiences. In addition to our powerful Adobe Sensei AI integration, we're delivering new innovations to improve the computer vision capabilities of Photoshop, and the wide and overlooked ability of Photoshop to edit and host content across multiple surfaces with Share for Review." Share for Review, which is now available in beta, allows users to collaborate on Photoshop files directly inside Photoshop, with no additional software or file format changes. As previously announced, any Photoshop file configured for File in Place editing can make more efficient use of the application by being edited directly in the canvas rather than via an external editor or browser. With Share for Review, users can add text, charts, shapes, PDFs, and other object-level edits directly on top of the canvas and share their changes with others in the same workspace without leaving Photoshop. Photoshop's Document Panel also remains in place, enabling users to easily apply edits to other documents without having to open them. Currently only available in beta, this feature is scheduled to be generally available in Photoshop CC 2018. This new generation of Photoshop focuses on empowering AI through an innovative workflow that takes advantage of natural language and machine learning to improve the fluidity and accuracy of making selections, remove unwanted items, and composite photos together.

<https://soundcloud.com/cusviparro1974/esko-artios-cad-v120-torrentzi> <https://soundcloud.com/slougecealfo1971/ontrack-disk-manager-1046-boot-cdiso-crack> <https://soundcloud.com/vestrirectme1975/atir-strap-and-beamd-with-crack> <https://soundcloud.com/amallaboskon/astro-vision-lifesign-125-astrology-software-crack-29> <https://soundcloud.com/denisa29sb/ava-find-professional-15218-crack> <https://soundcloud.com/aleksandrgvde/cartilha-alegria-de-saber-em-pdf-download>

Photoshop Elements is a relatively straightforward photo editing and retouching tool that can address a wide range of needs, from clipping a background to removing unwanted objects or objects in the background. Another editor's dirty little secret is that the program is simply a collection of a bunch of common tools grouped together in a single, simple interface. That simplicity can be a great thing, as most users will be fine with Elements and won't need to look for other tools. For those who want more power, however, Elements also offers a collection of dozens of adjustment tools, a few layers and a few different ways to combine or combine layers together. Adobe created a new application for the Mac that will be perfect for anyone who wishes to master Photoshop, as well as anyone who isn't necessarily looking to improve their Photoshop skills. The new app called Adobe Photoshop CC 2021 is set to be released later this year. Rembrandt, Renaissance, Baroque, and Impressionist are just some of the styles to choose from. You can also apply a style to a new layer and start creating your own original mosaic effect. What's more, the style cascade feature allows you to apply multiple styles to the same layer, allowing you to create a style board for your personal style palette. On the web, Adobe Photoshop on the web now works on all new MacBooks, Chromebooks, and iPads. Users enjoy more natural animations and the new web experience. The new web interface is efficient and intuitive. This is in addition to a refresh of the Photoshop webpage that offers greater discoverability and personalization for Photoshop features.

<https://induboton.com/wp-content/uploads/2023/01/fabosb.pdf> <https://psychomotorsports.com/wp-content/uploads/2023/01/435ed7e9f07f7-2.pdf> <https://invecinatate.ro/wp-content/uploads/brengeno.pdf> https://calientalomedia.com/2023/01/01/download-layers-for-photoshop-\_link\_/ [https://www.wcdefa.org/advert/adobe-photoshop-2021-version-22-5-1-download-free-with-registratio](https://www.wcdefa.org/advert/adobe-photoshop-2021-version-22-5-1-download-free-with-registration-code-for-windows-2022/) [n-code-for-windows-2022/](https://www.wcdefa.org/advert/adobe-photoshop-2021-version-22-5-1-download-free-with-registration-code-for-windows-2022/) [http://www.smallbiznessblues.com/adobe-photoshop-2021-version-22-1-1-download-free-serial-numb](http://www.smallbiznessblues.com/adobe-photoshop-2021-version-22-1-1-download-free-serial-number-x32-64-2023/) [er-x32-64-2023/](http://www.smallbiznessblues.com/adobe-photoshop-2021-version-22-1-1-download-free-serial-number-x32-64-2023/) [http://www.threadforthought.net/wp-content/uploads/Photoshop-Cs6-Free-Setup-Download-EXCLUSI](http://www.threadforthought.net/wp-content/uploads/Photoshop-Cs6-Free-Setup-Download-EXCLUSIVE.pdf) [VE.pdf](http://www.threadforthought.net/wp-content/uploads/Photoshop-Cs6-Free-Setup-Download-EXCLUSIVE.pdf) [https://shipping200.com/wp-content/uploads/2023/01/Adobe-Photoshop-CS4-With-License-Code-X64](https://shipping200.com/wp-content/uploads/2023/01/Adobe-Photoshop-CS4-With-License-Code-X64-lifetime-releaSe-2022.pdf) [lifetime-releaSe-2022.pdf](https://shipping200.com/wp-content/uploads/2023/01/Adobe-Photoshop-CS4-With-License-Code-X64-lifetime-releaSe-2022.pdf) <http://mrproject.com.pl/advert/active-3d-photoshop-cs6-download-extra-quality/> <http://stroiportal05.ru/advert/photoshop-fonts-download-zip-link/> <https://fpp-checkout.net/wp-content/uploads/2023/01/chankala.pdf> <https://awaazsachki.com/2023/01/download-photoshop-free-full-version-verified/> <https://www.aspalumni.com/download-baju-jas-untuk-photoshop-new/> <https://entrelink.hk/uncategorized/photoshop-windows-7-download-softonic-best/> [https://www.forestofgames.org/2023/01/download-free-photoshop-cs4-registration-code-keygen-for-li](https://www.forestofgames.org/2023/01/download-free-photoshop-cs4-registration-code-keygen-for-lifetime-new-2022.html) [fetime-new-2022.html](https://www.forestofgames.org/2023/01/download-free-photoshop-cs4-registration-code-keygen-for-lifetime-new-2022.html) <https://www.enveth.gr/advert/photoshop-cs2-download-english-top/> [https://parsiangroup.ca/2023/01/adobe-photoshop-2021-version-22-2-download-with-serial-key-free-li](https://parsiangroup.ca/2023/01/adobe-photoshop-2021-version-22-2-download-with-serial-key-free-license-key-2022/) [cense-key-2022/](https://parsiangroup.ca/2023/01/adobe-photoshop-2021-version-22-2-download-with-serial-key-free-license-key-2022/) [https://blacklistedhomeowners.com/wp-content/uploads/2023/01/Adobe\\_Photoshop\\_2021\\_Version\\_22](https://blacklistedhomeowners.com/wp-content/uploads/2023/01/Adobe_Photoshop_2021_Version_2200.pdf) [00.pdf](https://blacklistedhomeowners.com/wp-content/uploads/2023/01/Adobe_Photoshop_2021_Version_2200.pdf) [https://www.sprutha.com/wp-content/uploads/2023/01/Photoshop-70-Full-Version-Free-Download-BE](https://www.sprutha.com/wp-content/uploads/2023/01/Photoshop-70-Full-Version-Free-Download-BEST.pdf) [ST.pdf](https://www.sprutha.com/wp-content/uploads/2023/01/Photoshop-70-Full-Version-Free-Download-BEST.pdf) <https://qflash.es/windows-10-download-photoshop-patched/> <https://www.mjeeb.com/wp-content/uploads/2023/01/etewors.pdf> <https://teenmemorywall.com/adobe-photoshop-2022-product-key-full-win-mac-2023/> [https://naturalwoodworkers.net/2023/01/download-free-adobe-photoshop-2021-version-22-5-with-key](https://naturalwoodworkers.net/2023/01/download-free-adobe-photoshop-2021-version-22-5-with-keygen-x64-2023/) [gen-x64-2023/](https://naturalwoodworkers.net/2023/01/download-free-adobe-photoshop-2021-version-22-5-with-keygen-x64-2023/) <https://relish-bakery.com/wp-content/uploads/2023/01/chelaz.pdf> [http://www.4aquan.com/wp-content/uploads/2023/01/Photoshop-CC-2015-Version-17-License-Key-In](http://www.4aquan.com/wp-content/uploads/2023/01/Photoshop-CC-2015-Version-17-License-Key-Incl-Product-Key-For-Windows-64-Bits-2022.pdf) [cl-Product-Key-For-Windows-64-Bits-2022.pdf](http://www.4aquan.com/wp-content/uploads/2023/01/Photoshop-CC-2015-Version-17-License-Key-Incl-Product-Key-For-Windows-64-Bits-2022.pdf) <https://art-shopper.com/wp-content/uploads/2023/01/elidquil.pdf> <http://www.abc-skincare.com/i-cant-download-photoshop-updated/> [https://omidsoltani.ir/347000/photoshop-2022-version-23-4-1-activation-key-3264bit-lifetime-patch-2](https://omidsoltani.ir/347000/photoshop-2022-version-23-4-1-activation-key-3264bit-lifetime-patch-2022.html) [022.html](https://omidsoltani.ir/347000/photoshop-2022-version-23-4-1-activation-key-3264bit-lifetime-patch-2022.html) <https://resetbreathing.com/wp-content/uploads/2023/01/javafer.pdf> <https://www.thebangladeshikitchen.com/wp-content/uploads/2023/01/leiomare.pdf> <https://makebudgetspublic.org/download-shape-photoshop-free-logo-work/> <https://trijimitraperkasa.com/download-adobe-photoshop-2022-with-product-key-crack-x32-64-2022/> [https://aimagery.com/wp-content/uploads/2023/01/Adobe\\_Photoshop\\_2021\\_Version\\_222.pdf](https://aimagery.com/wp-content/uploads/2023/01/Adobe_Photoshop_2021_Version_222.pdf) [https://kitchenwaresreview.com/photoshop-2022-version-23-with-keygen-for-pc-3264bit-updated-202](https://kitchenwaresreview.com/photoshop-2022-version-23-with-keygen-for-pc-3264bit-updated-2023/) [3/](https://kitchenwaresreview.com/photoshop-2022-version-23-with-keygen-for-pc-3264bit-updated-2023/) [https://hgpropertysourcing.com/wp-content/uploads/2023/01/Adobe\\_Photoshop\\_Cs6\\_1301\\_Final\\_Mul](https://hgpropertysourcing.com/wp-content/uploads/2023/01/Adobe_Photoshop_Cs6_1301_Final_Multilanguage_Download_PATCHE.pdf) [tilanguage\\_Download\\_PATCHE.pdf](https://hgpropertysourcing.com/wp-content/uploads/2023/01/Adobe_Photoshop_Cs6_1301_Final_Multilanguage_Download_PATCHE.pdf) [https://masajemuscular.com/photoshop-2021-version-22-4-1-download-with-full-keygen-mac-win-hot-](https://masajemuscular.com/photoshop-2021-version-22-4-1-download-with-full-keygen-mac-win-hot-2022/)[2022/](https://masajemuscular.com/photoshop-2021-version-22-4-1-download-with-full-keygen-mac-win-hot-2022/)

[https://yildizbursa.org/wp-content/uploads/2023/01/Adobe\\_Photoshop\\_CS4.pdf](https://yildizbursa.org/wp-content/uploads/2023/01/Adobe_Photoshop_CS4.pdf)

<https://dottoriitaliani.it/ultime-notizie/benessere/2019-download-photoshop-new/> <http://www.smallbiznessblues.com/free-photoshop-elements-download-full/> [https://www.skiptracingleads.com/wp-content/uploads/2023/01/Download-Photoshop-2021-Cc-TOP.p](https://www.skiptracingleads.com/wp-content/uploads/2023/01/Download-Photoshop-2021-Cc-TOP.pdf) [df](https://www.skiptracingleads.com/wp-content/uploads/2023/01/Download-Photoshop-2021-Cc-TOP.pdf)

Adobe Photoshop is a wonderful tool to create a digital illustration and print it in the form of an illustrated book or print. It also helps you to modify images by different operations such as rotating, resizing, and texturing. Not only a photo editor, Photoshop enables both creative and business professionals to be more productive with enhanced feature sets, richer aesthetics and a focused workspace that responds to their ways of working. The Adobe Creative Suite brings the art and power of Photoshop to anyone with universal application capabilities. And with *Create and Share for Review*, we are bringing collaboration to Photoshop in a whole new way. This service gives you the ability to review and comment on images created by anyone—even non-Photoshop users—through the cloud and the web, wherever they are. Create and Share for Review was first introduced in Photoshop CS6 by Photographers who wanted to share large, complex projects with their colleagues without having to deal with email attachments. Now, with Photoshop CC 2017, both groups of users benefit from being able to collaborate as if they were in a shared work space all the time. Simply, if you're working with a large project, or any larger file, you simply bundle it and send it as a.zip file, or, if you prefer, email it as a self-contained.zip with comments and annotations. You can even open it up on any other screen without losing your work. This means there's no more missing or uploading files; you simply post the files to the cloud and people from the outside can dive right in and start creating.